## 方向探知機能付き"飛猫ブザー"機体発見器 2016.8.8

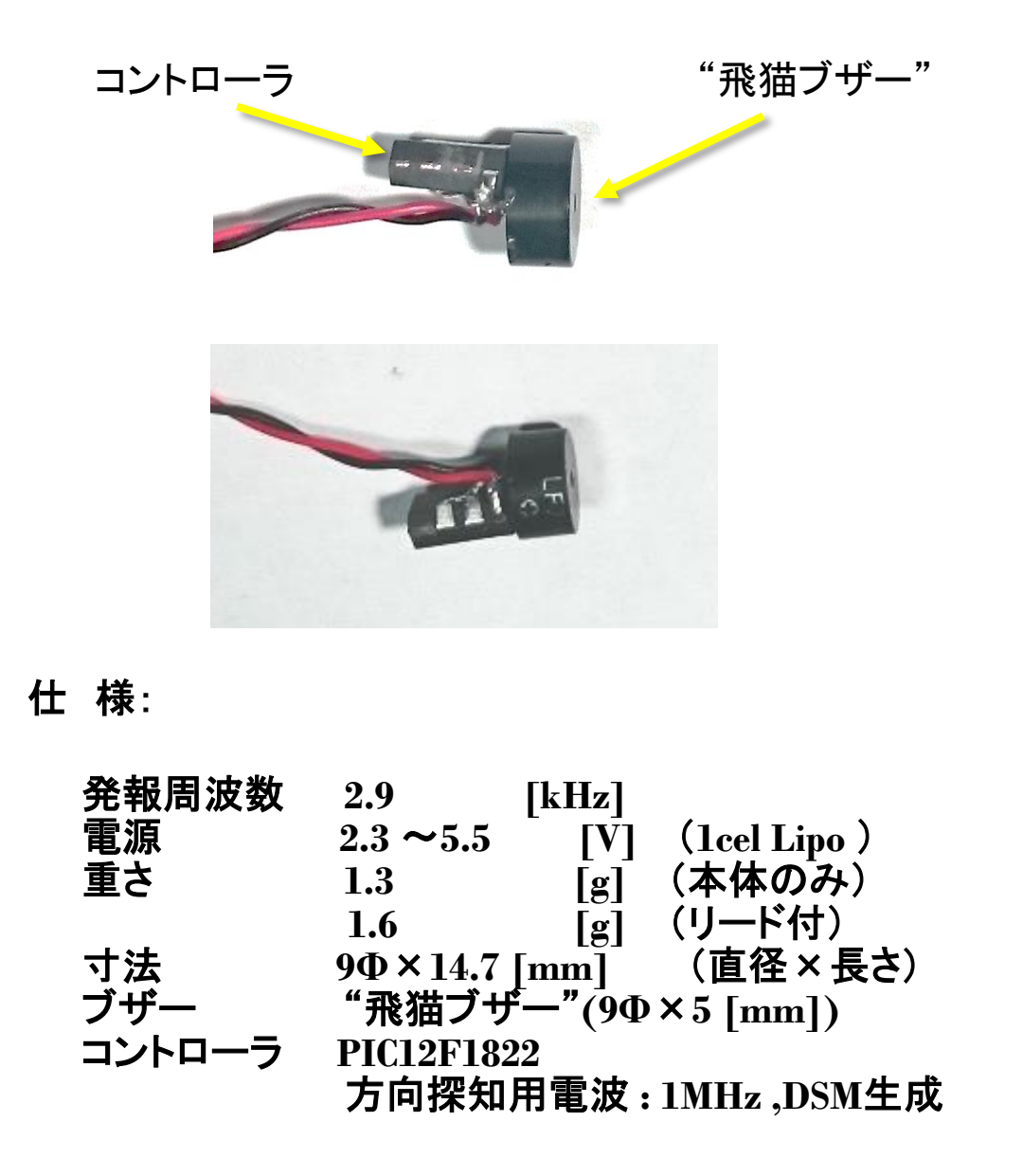

用 途 : **50g**クラスの超小型ラジコン機の機体発見等 発報時期とパターン:

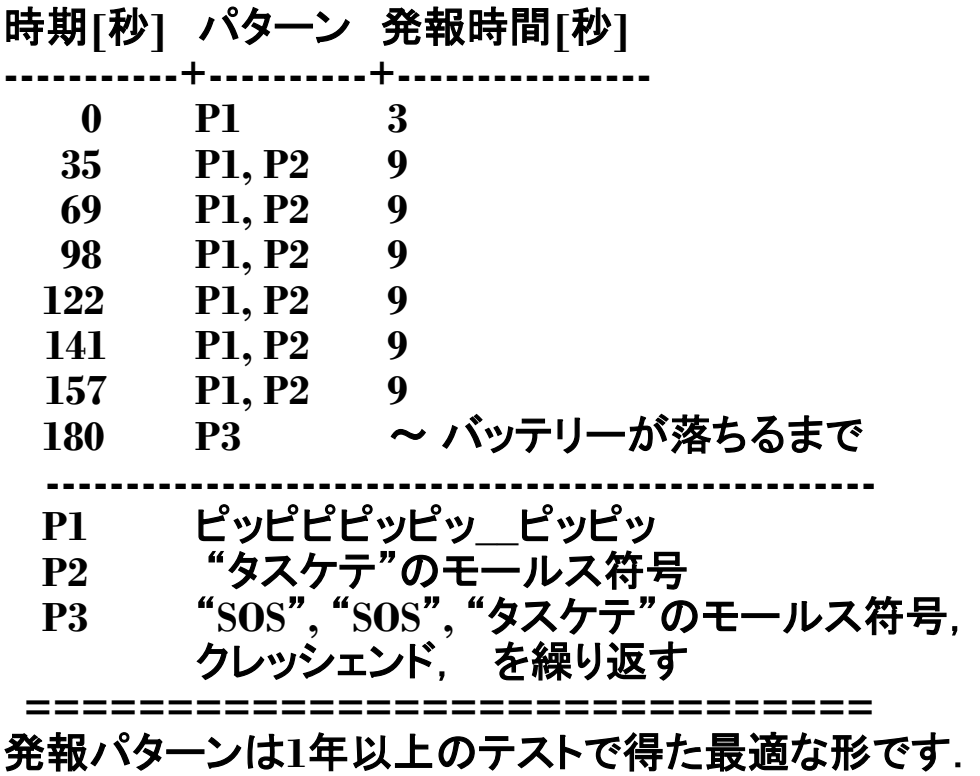

回 路

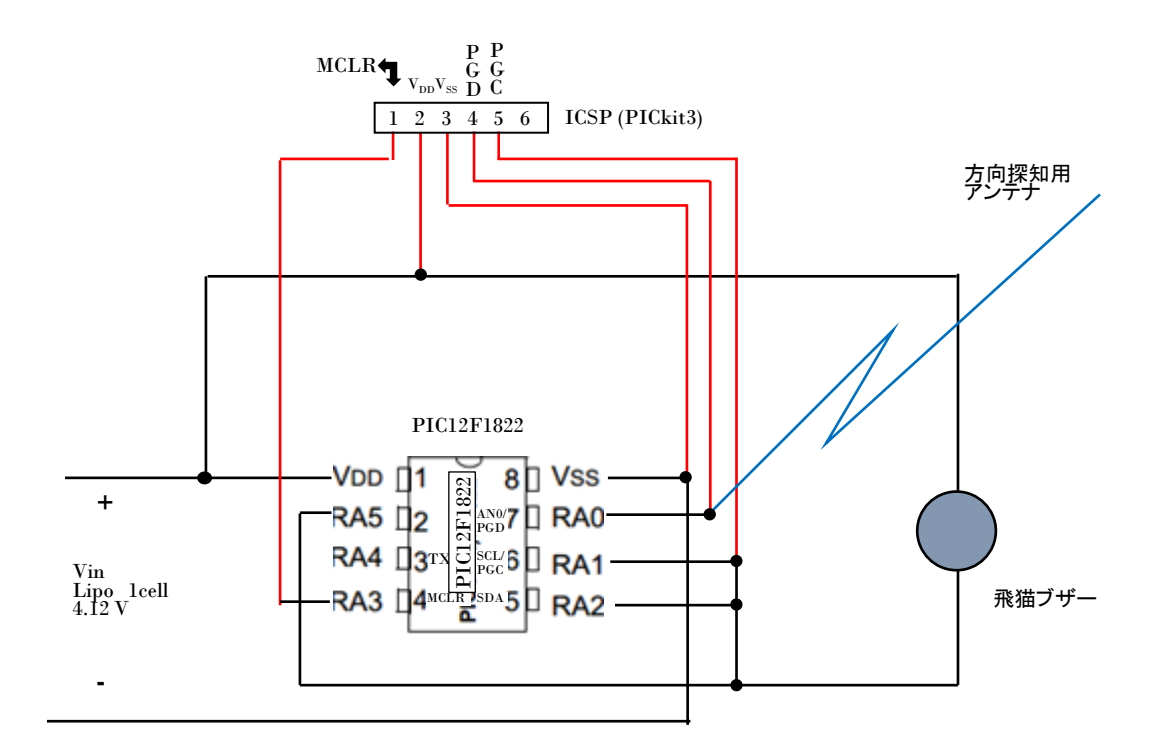

ブザー**ON/OFF**は **RA1, A2, A5** 電流シンク駆動

## プログラム(**HITECH xc8** コンパイラ)

/\*\*\*\*\*\*\*\*\*\*\*\*\*\*\*\*\*\*\*\*\*\*\*\*\*\*\*\*\*\*\*\*\*\*\*\*\*\*\*\*\*\*\*\*\*\*\*\*\*\*\*\*\*\*\*\*\*\*\*\*\*\*\*\*\* \* Test DSM(Data Signal Modulation) 2016.8.7 mtsw \* Alarm & Radio Direction finding by PIC12F1822 and Sekiguchi Speaker \*\*\*\*\*\*\*\*\*\*\*\*\*\*\*\*\*\*\*\*\*\*\*\*\*\*\*\*\*\*\*\*\*\*\*\*\*\*\*\*\*\*\*\*\*\*\*\*\*\*\*\*\*\*\*\*\*\*\*\*\*\*\*\*\*\*/ /\* \*\* IO PIN config \*\*\* 2:RA5/RX : :Buzzer (sink) 3:RA4/TX/CK :NC 4:MCLR/RA3 :NC 5:RA2/(TX)SS : :Buzzer (sink) 6:RA1/(RX)/SCL/SCK :Buzzer (sink) 7:RA0/SDA :MODOUT ASK transmitter \*\*\*\*\*\*\*\*\*\*\*\*\*\*\*\*\*\*\*\*\* \*/ #include <xc.h> //#define XTAL FREQ 31250 #pragma config PLLEN = OFF , FOSC = INTOSC #define \_XTAL\_FREQ 20000000 \_\_CONFIG(CLKOUTEN\_OFF & FOSC\_INTOSC & FCMEN\_OFF & IESO\_OFF & BOREN\_ON & PWRTE\_ON & WDTE\_OFF & MCLRE\_OFF & CP\_OFF & CPD\_OFF) ; void Pi(){  $LATA = 0x00;$ delay ms(40);  $LATA = 0$ xff; \_\_delay\_ms(40); } void ToToTo(){ Pi();Pi();Pi(); } void Tu(){  $LATA = 0x00;$ delay ms(100);  $LATA = 0$ xff; \_\_delay\_ms(50); } void delay(int times){ times /= 100; while(times-- > 0){ CLKRCON = 0b11110101 ; // 50% 500 kHz \_\_delay\_ms(100); CLKRCON = 0b11110100 ; // 50% 1 MHz } } void TanTaTa(){ Pi(); \_\_delay\_ms(100); Pi(); Pi(); Pi(); \_\_delay\_ms(100); Pi(); CLKRCON = 0b11110101 ; // 50% 500 kHz \_\_delay\_ms(400); Pi(); \_\_delay\_ms(100); Pi(); \_\_delay\_ms(100); delay  $ms(100)$ ;

void crescendo() { int cnt; int delaytime; delaytime = 1000; for(cnt=0 ; cnt<10 ;cnt++){ Pi(); delay(delaytime); delaytime -= 80; } } void SOS(){ CLKRCON = 0b11110100 ; // 50% 1 MHz ToToTo(); CLKRCON = 0b11110101 ; // 50% 500 kHz Tu(); CLKRCON = 0b11110100 ; // 50% 1 MHz Tu(); CLKRCON = 0b11110101 ; // 50% 500 kHz Tu(); CLKRCON = 0b11110100 ; // 50% 1 MHz ToToTo(); CLKRCON = 0b11110101 ; // 50% 500 kHz \_\_delay\_ms(300); } void second30(){ int cnt;  $cnt = 30$ while( $cnt-- > 0$ ){ \_\_delay\_ms(1000); } } main() {  $//$ OSCCON = 0b01110010 ; //  $//ANSELA = 0b000000000; //$  $//ANSELB = 0b000000000; //$  //PORTA = 0b00000000; // PORTAの中身をきれいにする //TRISA = 0b00000000 ; // PORTAの全ての端子を0:出力に設定  $//TRISB = 0b000000000$ ; //  $//PORTA = 0b000000000; //$  $//$ PORTB = 0b000000000; // //OSCCON = 0b00010010 ; // 31.25kHz  $OSCCON = 0b01111111$ ; // OPTION\_REG = 0b00000000 ; ANSELA = 0b00000000 ; WPUA = 0b00000000 ; PORTA = 0b000000000; TRISA = 0b00000000 ; // PORTAの全ての端子を0:出力に設定 MDCON = 0b01100000; // MDEN=1;MODE=1output\_enable; MDSRC = 0b10000000; // [bit3-0] 0000 = MDBIT MDCARL = 0b10000000; // disable(OOK); MDCL=0000(Vss) MDCARH = 0b10100011; // MDCH<3:0>0100(CCP1),0011(ReferClock)

 \_\_delay\_ms(1000); //SOS(); TanTaTa(); second30(); SOS(); SOS(); TanTaTa(); delay ms(500); crescendo(); \_\_delay\_ms(500); crescendo(); \_\_delay\_ms(500); SOS(); second30(); SOS(); SOS(); TanTaTa(); delay\_ms(500); crescendo(); \_\_delay\_ms(500); crescendo(); \_\_delay\_ms(500); SOS(); second30(); while $(1)$  { SOS(); SOS(); TanTaTa(); \_\_delay\_ms(500); crescendo(); delay\_ms(500); crescendo(); \_\_delay\_ms(500); }

}

 $LATA = 0$ xff:

}

CLKRCON = 0b11110100 ; // 50% 1 MHz